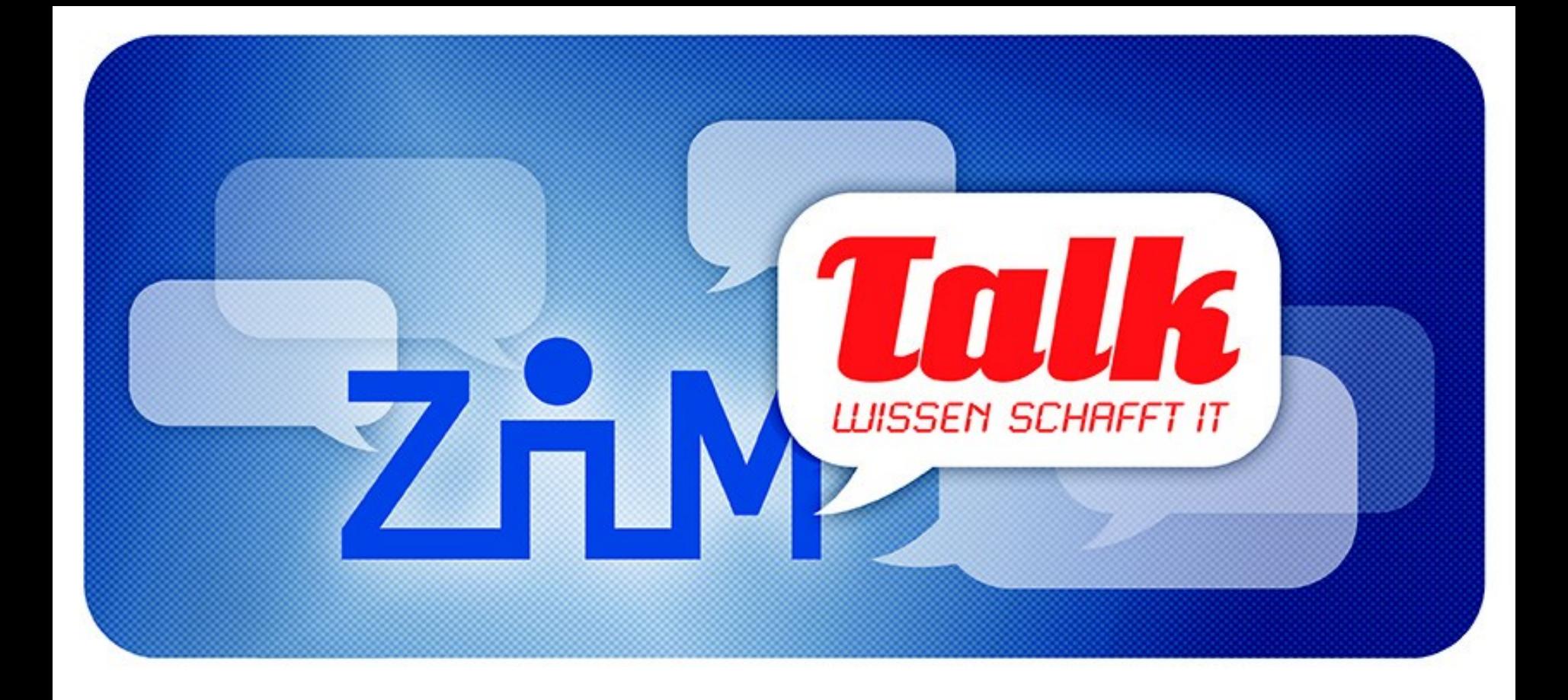

## *Die Idee des Jahres 2013: Kommunikation verschlüsseln*

**UNIVERSITÄT** DULSBURG

**Offen** im Denken

## **Kommunikationsschema bei Email**

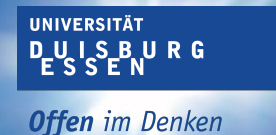

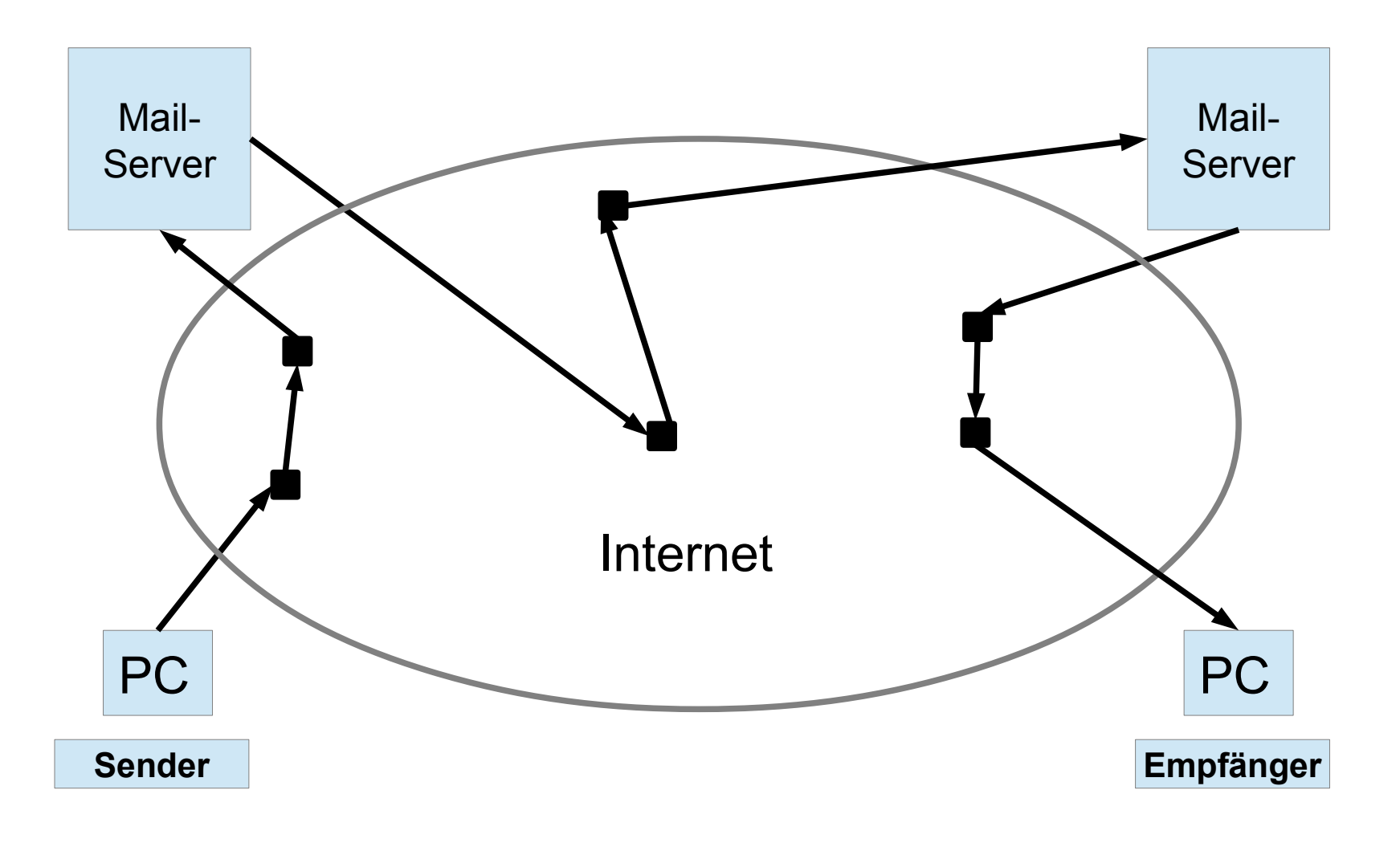

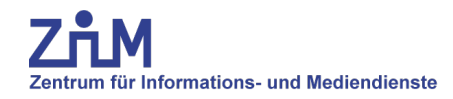

- **… immer eine Vereinbarung zwischen zwei Kommunikationspartnern: Sender und Empfänger**
- **Client Server**
- **Server Server**
- **Client Client End-To-End-Encryption (E2EE)**

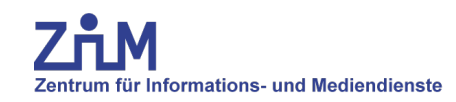

- **1 / 4 aller eingehenden Verbindungen**
- **Nur 1 /3 der eingehenden Mail werden zugestellt.**
- **2 / 3 oder 3 / 4 der zugestellten Mails sind verschlüsselt übertragen worden**
- **3 / 4 der ausgehenden Mail werden Verschlüsselt übertragen**
- **ZB. Bei gmx, web.de, google, t-online**
- **Nicht bei Yahoo, Hotmail**
- **Bei den Unis halbe-halbe**

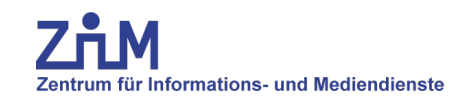

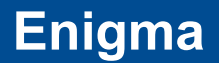

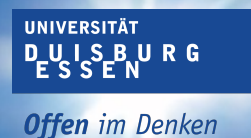

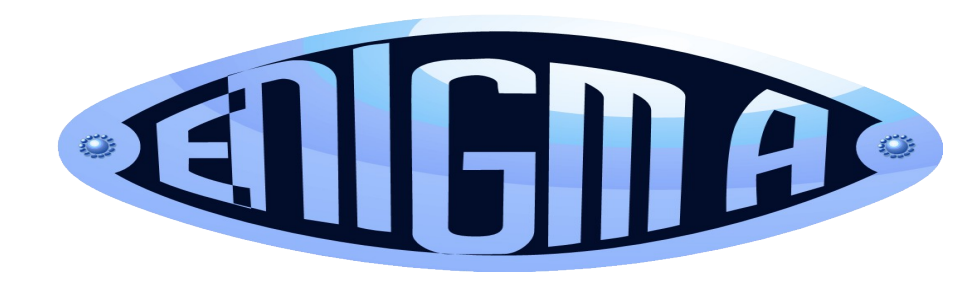

- **(griechisch, Rätsel)**
- **1923**
- **2. Weltkrieg**
- **Bildquelle: Wikimedia**

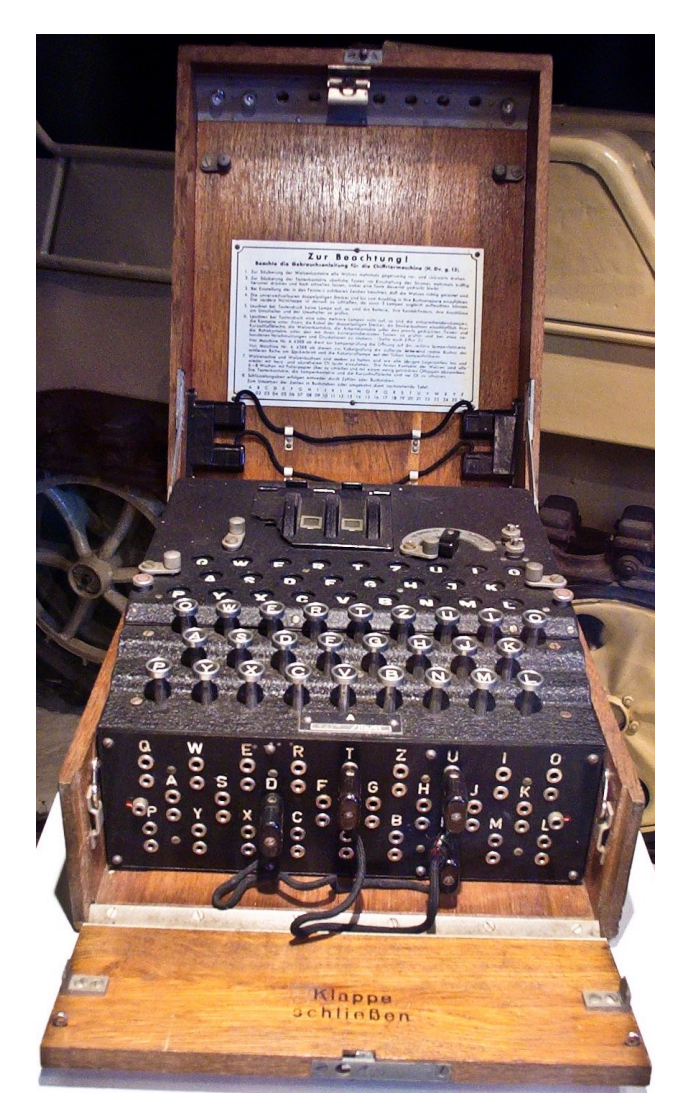

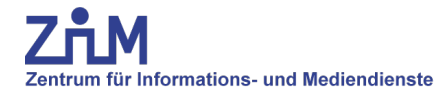

## Banalverschlüsselung mit einer "Époisses"

**UNIVERSITÄT** D\_U\_I\_S\_B\_U\_R\_G **Offen** im Denken

250g<br>50%<br>mat.gr./ES mat.gr./<br>pduit fini ESARL - BP 19

## **Quelle: b-eats.blog.de**

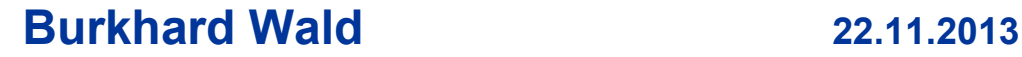

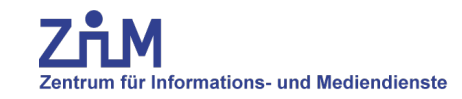

- **Entschlüsselung = Verschlüsselung - nur rückwärts.**
- **Entschlüsselungs-Key = Verschlüsselungs-Key**
- **Problem: geheimer Schlüsselaustausch über einen unabhängigen Kanal.**
- **Verfahren: IDEA, DES3, AES, Blowfish, RC4**

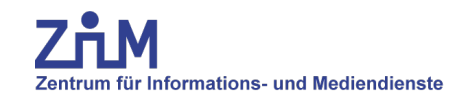

- **Kann es das geben?**
- **Key a zum Verschlüsseln Key b zum Entschlüsseln**
- **Verfahren Va und Vb sind nicht effizient umkehrbar**
- **Verfahren Va und Vb sind zueinander inverse math. Funktionen.**
- **Aus aus b kann a nicht effizient berechnet werden**
- **Schlüssel b kann öffentlich sein.**
- **Antwort = Ja: Verfahren: RSA**

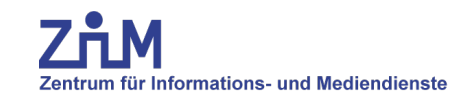

- **> echo 107\*113 | bc 12091**
- **> echo 398075086424064937397125500550386491199064\ 362342526708406385189575946388957261768583317 \*\ 47277214610743530253622307197304822463291469530\ 2097116459852171130520711256363590397527 | bc**

**188198812920607963838697239461650439807163563379\ 417382700763356422988859715234665485319060606504\ 743045317388011303396716199692321205734031879550\ 656996221305168759307650257059**

- **RSA-Challange-576**
- **Dezember 2003 von Jens Franke und Thorsten Kleinjung vom Mathematischen Institut in Bonn und dem Institut für Experimentelle Mathematik in Essen gefunden**

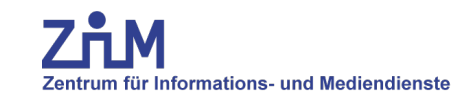

## **Verschlüsseln mit Public Key**

**UNIVERSITÄT D\_U\_I\_S\_B\_U\_R\_G Offen** im Denken

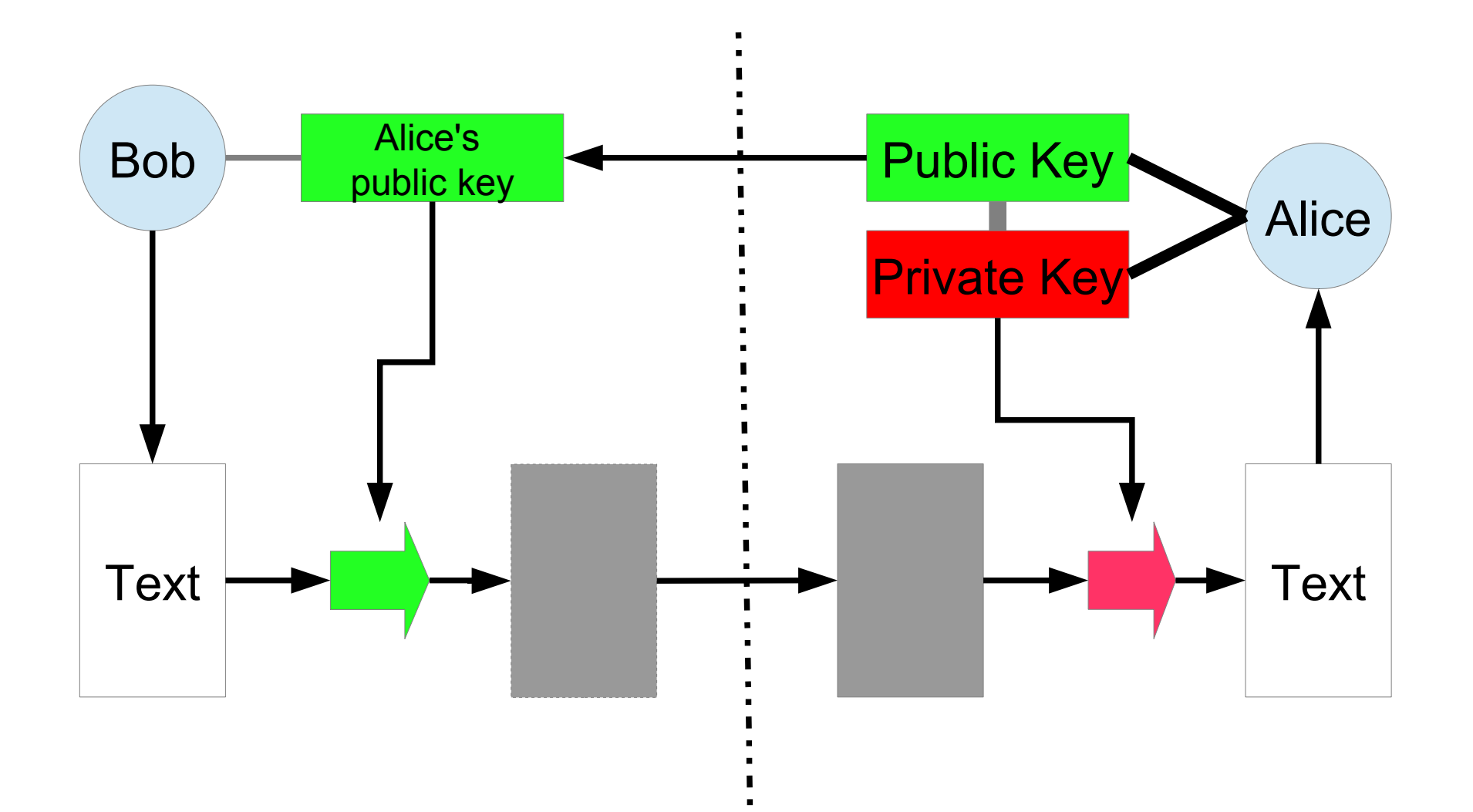

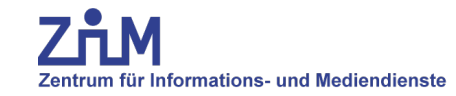

## **Elektronische Unterschriften**

**UNIVERSITÄT D\_U\_I\_S\_B\_U\_R\_G Offen** im Denken

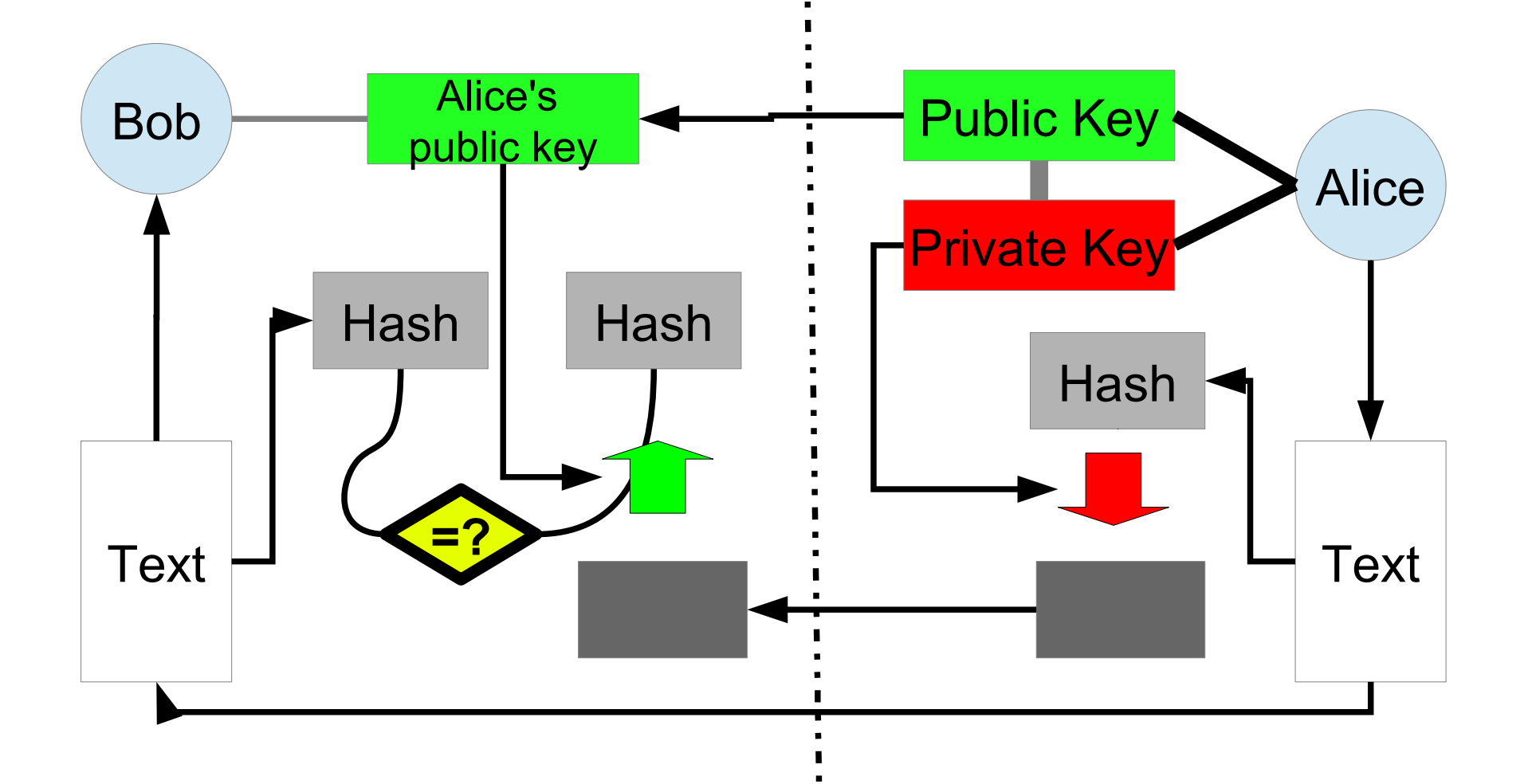

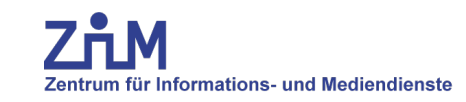

## **Öffenliche Schlüssel**

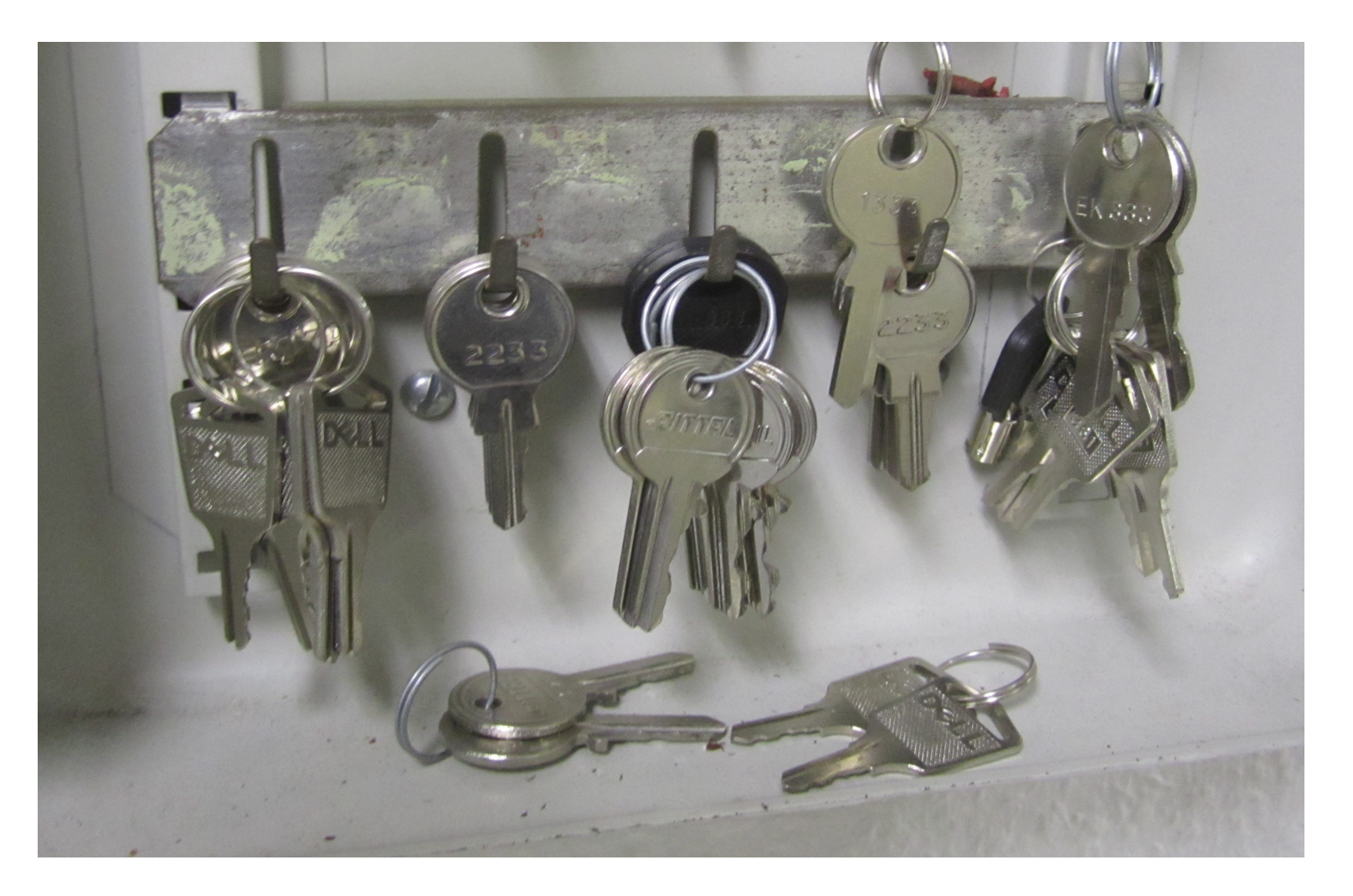

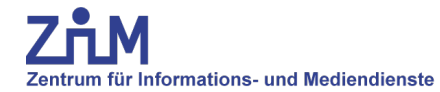

## **Schlüssel mit Schlüsselanhängern**

**DUISBURG Offen** im Denken

**UNIVERSITÄT** 

 $\frac{4}{5}$ sto 1eimi<br>SH 213 Noters LANDON

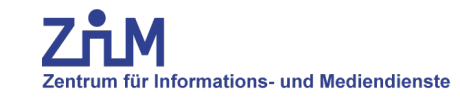

- **Sind öffentliche Schlüssel praktikabel?**
- **Auf jeden Schlüssel muss ein Etikett kleben.**
- **Kann man den Etiketten vertrauen?**
- **Lösung: Zertifikate und Fingerprints**

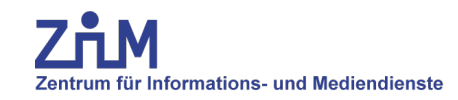

## • **Mathematische Verfahren**

- (symmetrische Verschlüsselung, Public Key, Hash-Verfahren (Fingerprints), Zufallszahlen)
- **Formate und Protokolle**
	- (Dateiformate, Kommunikations-Protokolle
- **Anwendungsverfahren**
	- (PGP/GPG, S/MIME)
- **Software**
- **Handhabung**
	- (Schlüsseltausch, PKI)

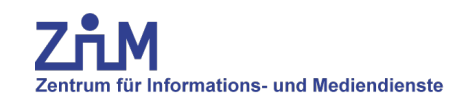

- **1. PKI (public key infrastucture) mit X509- Zertifikaten.**
	- SSL/TLS (Verschlüsselung auf einer Transportschicht-ebene)
	- Gleiche Verfahren für Server-Server, Client-Server und Client-**Client**
	- Organisierter Verbund von Zertifizierungsstellen

## • **2. PGP/GPG.**

- Spezielle Software erforderlich
- Vertrauen entsteht durch Direktkontakt und nicht durch Infrastruktur von Institutionen.
- Es gibt trotzdem ein Konzept der Vertrauensweitergabe

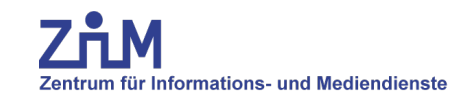

## **Zertifikate (X509)**

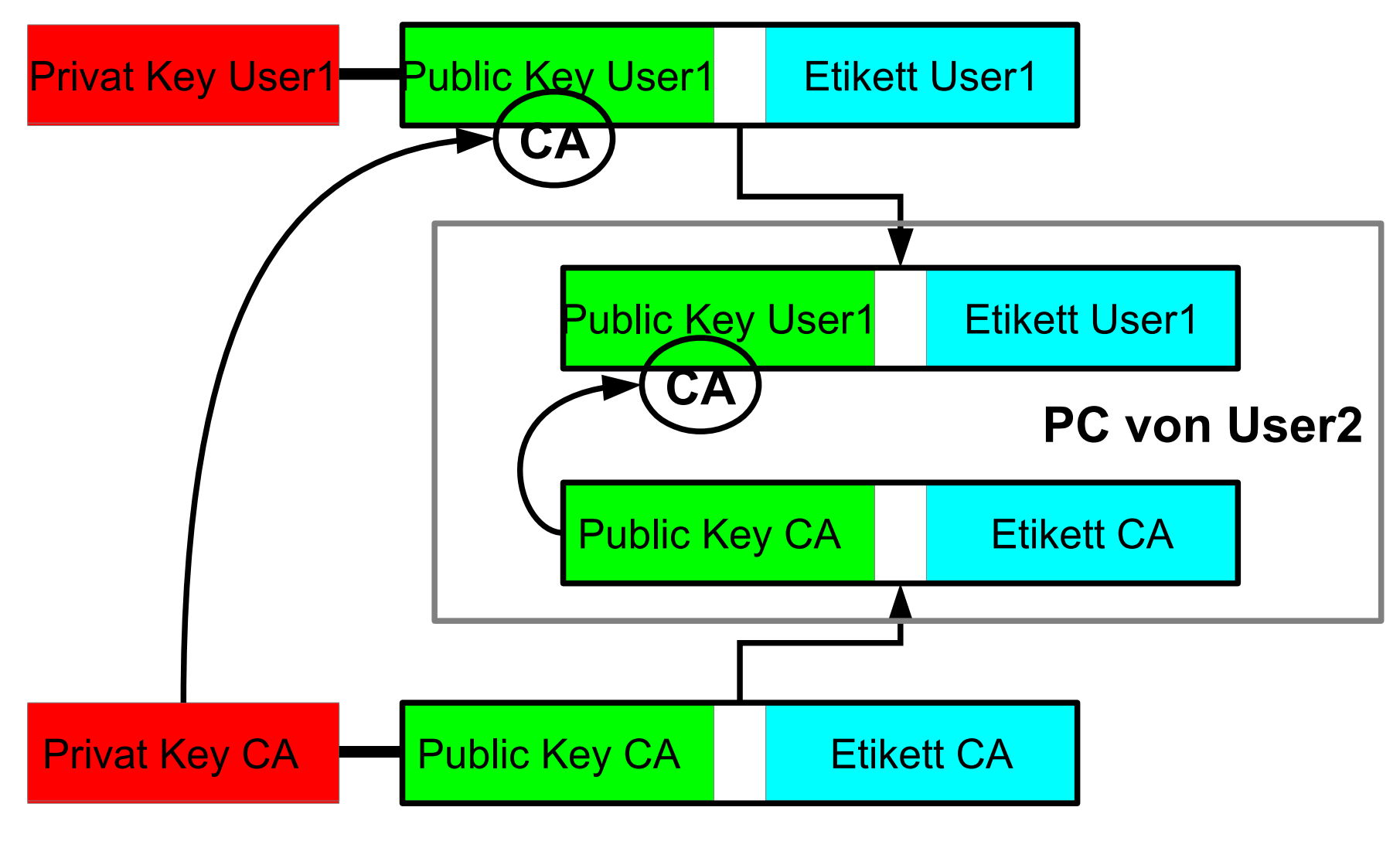

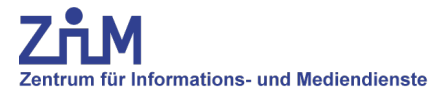

- **Browser-und Betriebssytem-Hersteller vertrauen wenigen Zertifizierungsstellen und bauen die öffenliche Schlüssel in ihre Software als vertrauenwürdig ein: sogenannte Root-Zertifizierungsstellen**
- **Die Root-Zertifizierungsstellen stellen Zertifikate für die Schlüssel von untergeordneten Zertifizierungsstellen aus**
- **Die Kette geht weiter bis zum User- oder Serverzertifikat.**

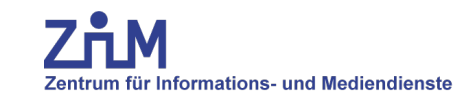

## **Zertifkatsketten ansehen**

#### **UNIVERSITÄT DUSBURG**

**Offen** im Denken

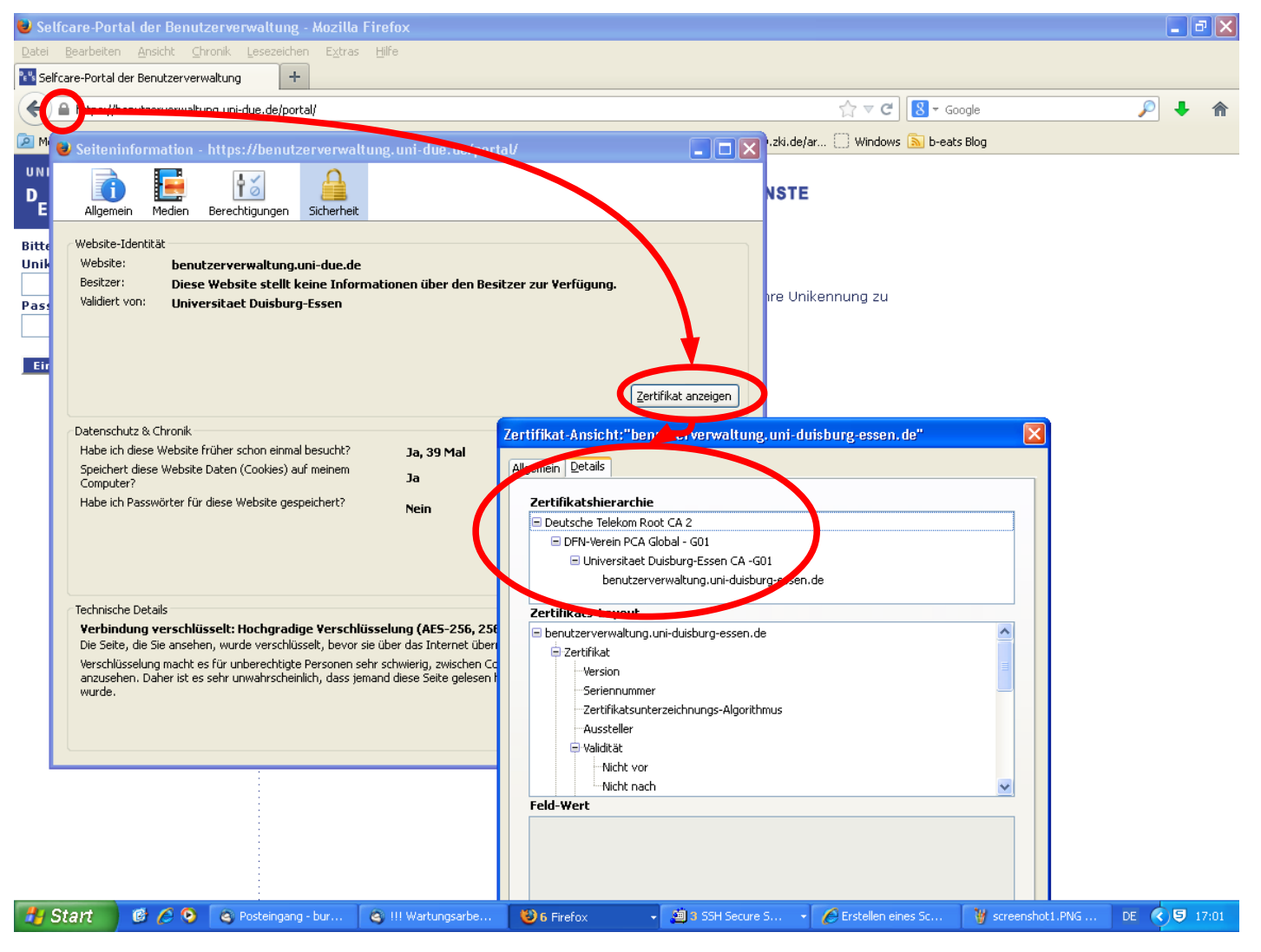

## Zentrum für Informations- und Mediendienste

**Offen** im Denken

- **SSL, TLS**
- **HTTPS, IMAPS, LDAPS,**
- **STARTTLS**
- **Serverzertifikate nutzen die gleiche PKI**
- **Zwei Aspekte**
	- Bin ich mit dem richtigem Server verbunden?
	- Datentransfer verschlüsseln (in beiden Richtungen)
- **Der Server-Key reicht.**

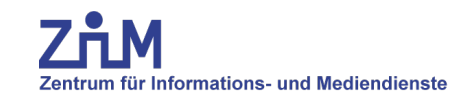

## **Was ist zu tun?**

- **Key erzeugen und Zertifikat beantragen**
- **PDF ausdrucken und unterschreiben**
- **Bei CA mit Personalausweis erscheinen**
- **Zertifikat erhalten und im Browser einbinden.**
- **Schlüssel und Zertifikat als Datei exportieren**
- **Schlüssel und Zertifikat in Mailprogramm importieren**
- **Schlüssel und Zertifikat mit Mailkonto verbinden**
- **Elektronische Unterschrift unter eigener Mail ist möglich.**
- **Empfangene verschlüsselte Mail kann entschlüsselt werden.**

## **Schlüsselerzeungen und Zertifikat beantragen**

#### **UNIVERSITÄT DUSBURG**

**Offen** im Denken

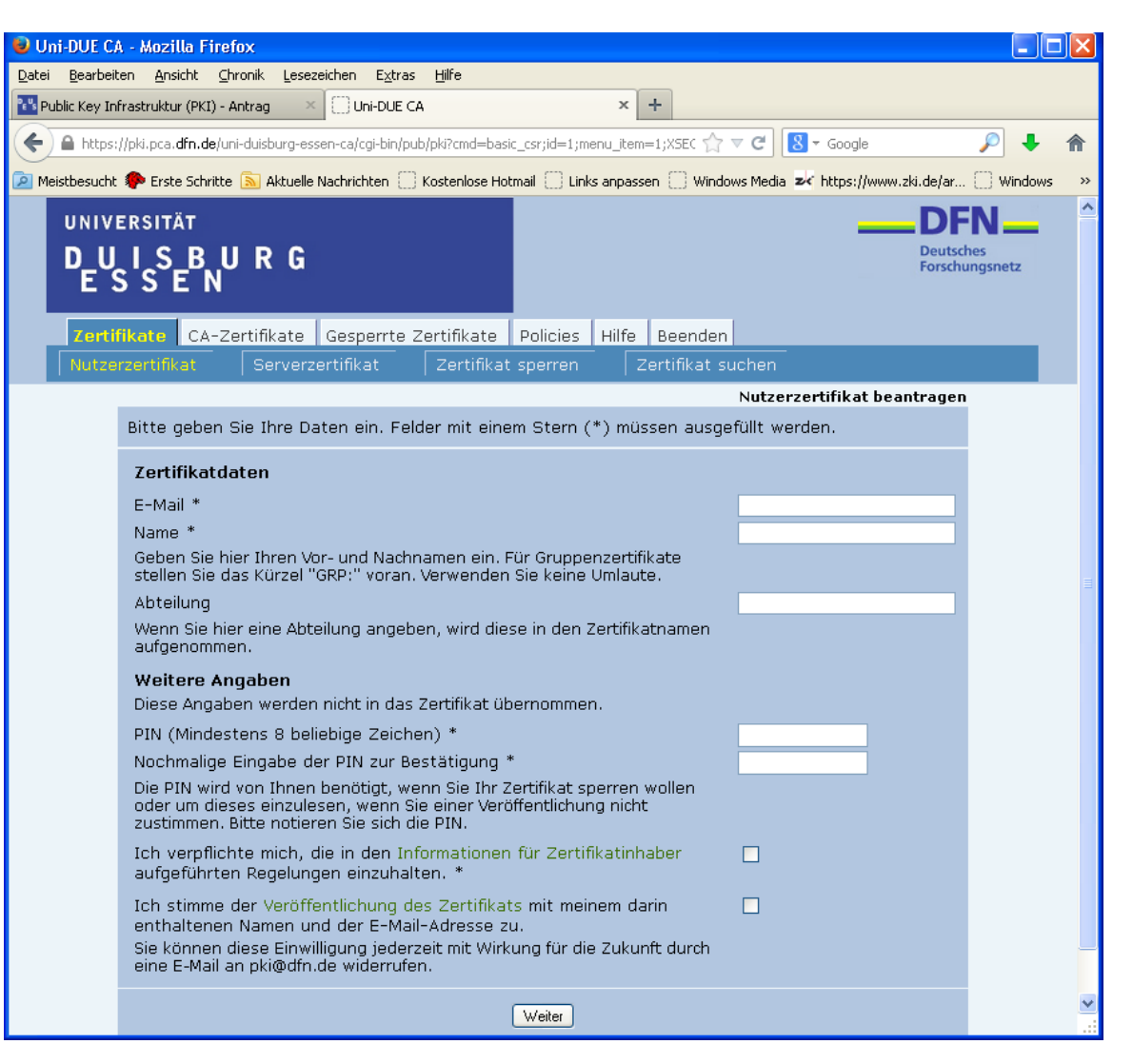

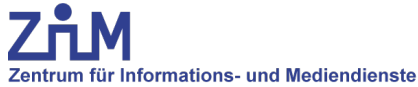

## **Schlüssel und Zertifikat exportieren**

#### **UNIVERSITÄT DUSBURG**

**Offen** im Denken

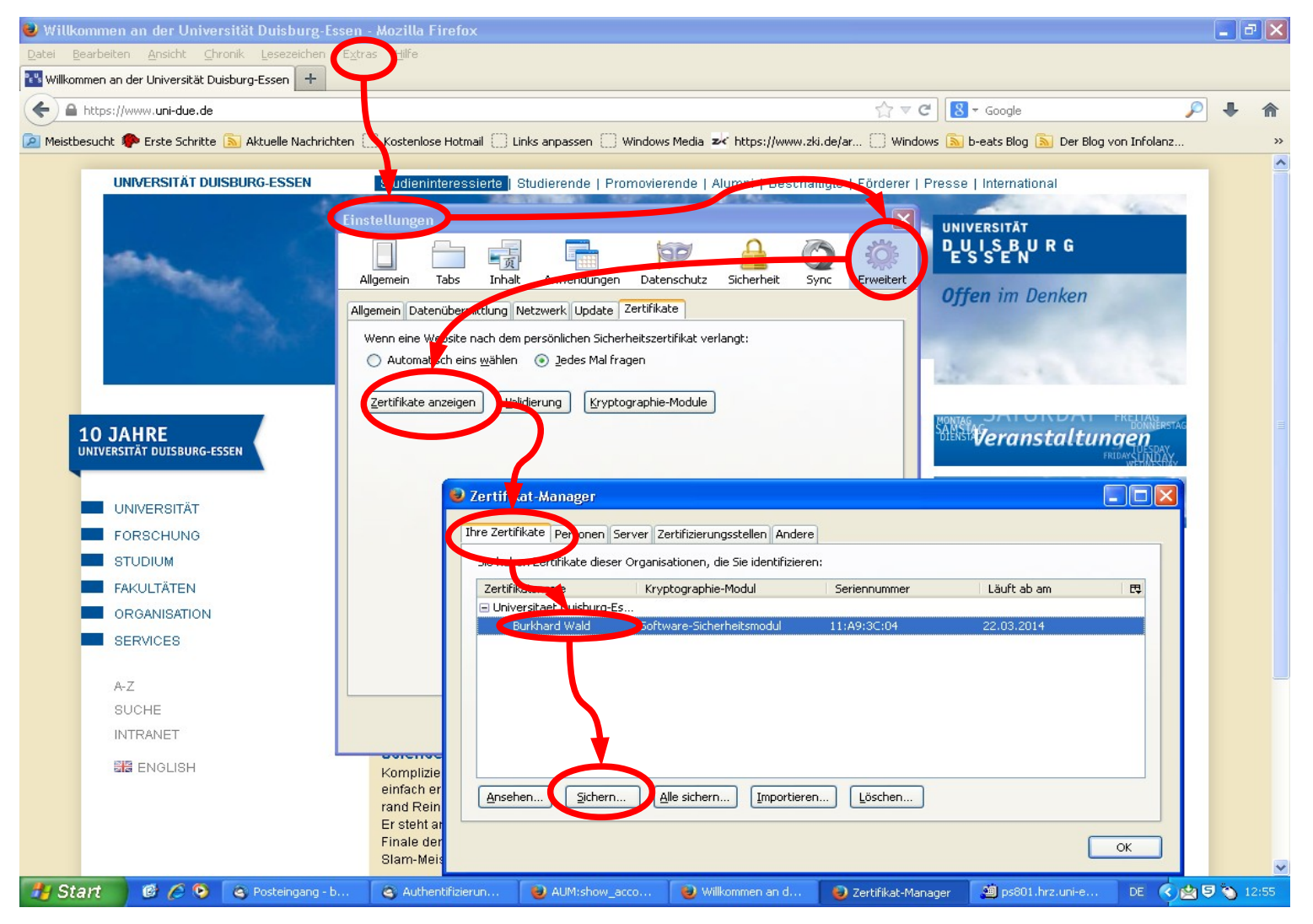

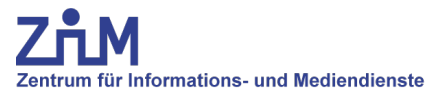

## **Konteneinstellung im Thunderbird**

#### **UNIVERSITÄT DUSBURG**

**Offen** im Denken

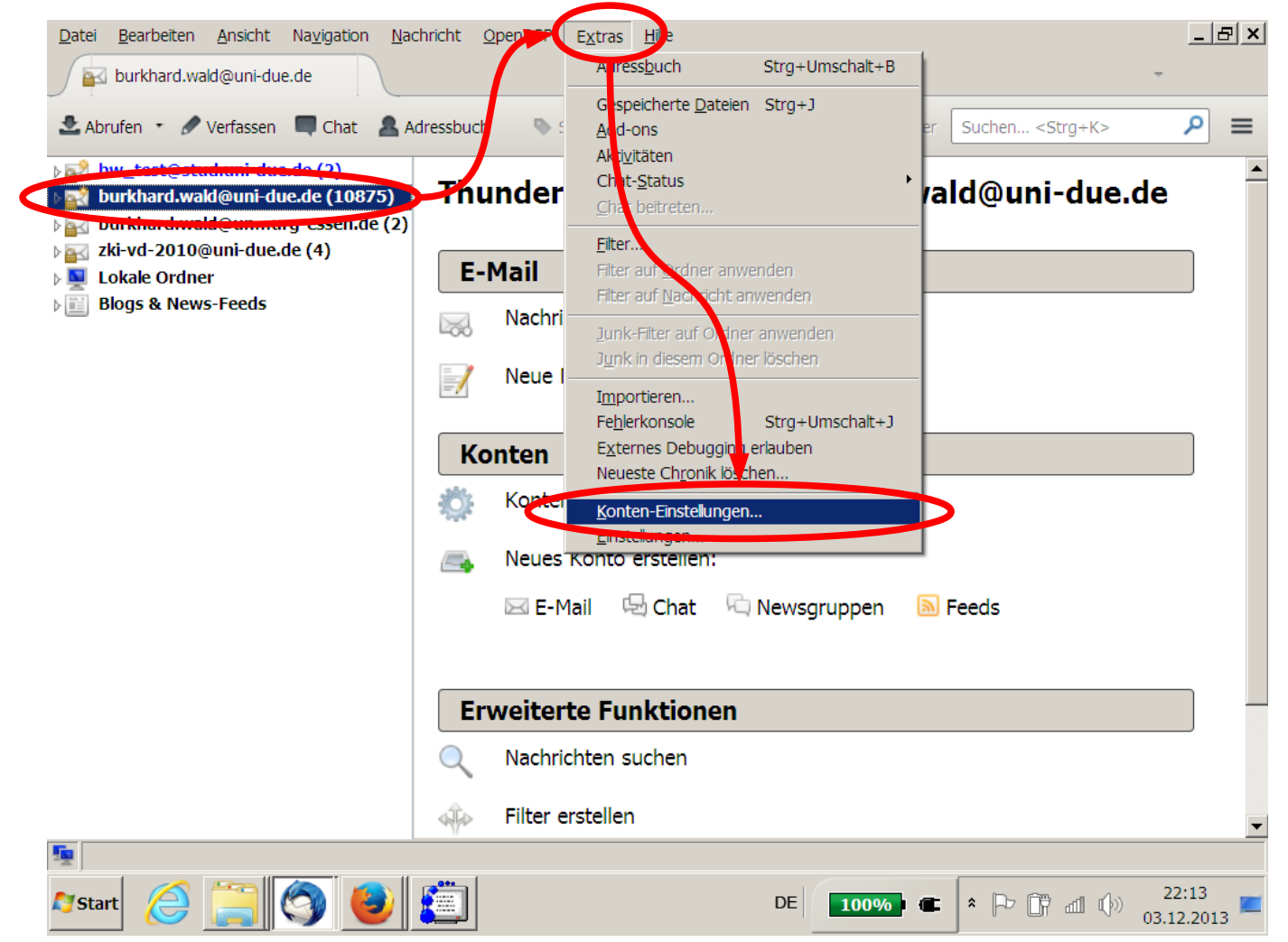

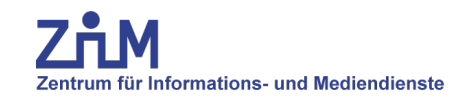

## **Importieren eines Schlüssels in Thunderbird**

#### **UNIVERSITÄT DUSBURG**

**Offen** im Denken

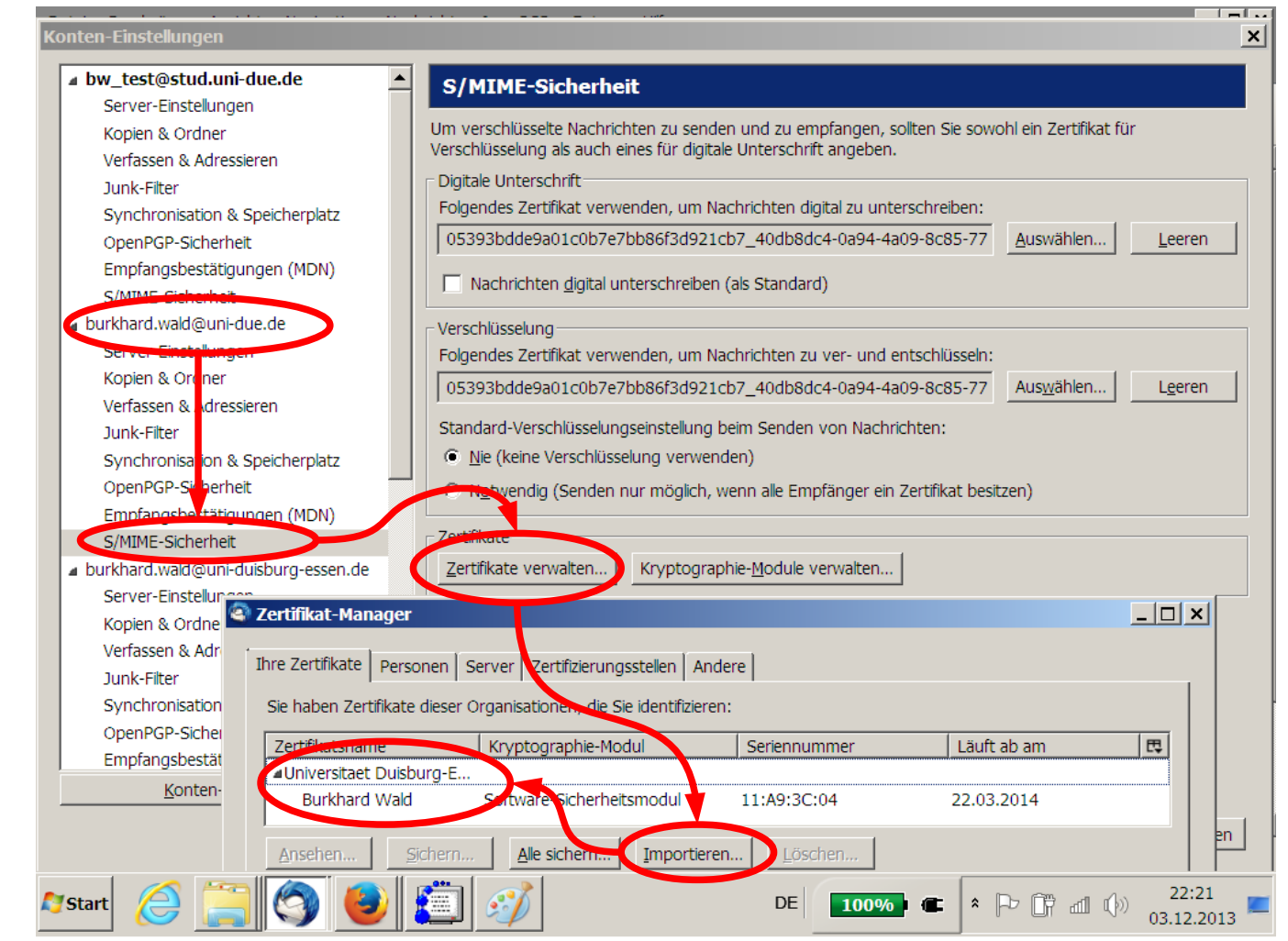

![](_page_24_Picture_4.jpeg)

## **Schlüssel im Konto aktivieren**

#### **UNIVERSITÄT DUSBURG**

**Offen** im Denken

![](_page_25_Figure_3.jpeg)

![](_page_25_Picture_4.jpeg)

## **Mail unterschreiben und/oder verschlüsseln**

#### **UNIVERSITÄT DUSBURG**

**Offen** im Denken

![](_page_26_Picture_3.jpeg)

![](_page_26_Picture_4.jpeg)

## **Versclüsselte Nachricht lesen**

#### **UNIVERSITÄT DUSBURG**

**Offen** im Denken

![](_page_27_Picture_3.jpeg)

![](_page_27_Picture_4.jpeg)

## **Unterschrift prüfen**

#### **UNIVERSITÄT DUSBURG**

**Offen** im Denken

![](_page_28_Picture_3.jpeg)

![](_page_28_Picture_4.jpeg)

- **PGP (Pretty good Privacy)**
- **OpenPGP, GnuPG, gpg, gpg4win**
- **Enigmail (Add-On für Thunderbird)**
- **Public-Key-Server**
- **Fingerprints**
- **Keys vertrauen**
- **Signieren von Keys**
- **Signierern vertrauen (Web of Trust)**

![](_page_29_Picture_10.jpeg)

## **Thunderbird: Add-Ons verwalten**

#### **UNIVERSITÄT DUSBURG**

**Offen** im Denken

![](_page_30_Picture_22.jpeg)

![](_page_30_Picture_4.jpeg)

## **Enigmail-Add-On aus Datei installieren**

#### **UNIVERSITÄT** D-U I S-B U R G

**Offen** im Denken

![](_page_31_Picture_3.jpeg)

![](_page_31_Picture_4.jpeg)

## **PGP-Schlüssel erzeugen und verwalten**

#### **UNIVERSITÄT DUSBURG**

**Offen** im Denken

![](_page_32_Picture_22.jpeg)

![](_page_32_Picture_4.jpeg)

## **Nachricht versschlüssel und/oder unterschreiben**

#### **UNIVERSITÄT DUISBURG**

**Offen** im Denken

![](_page_33_Picture_22.jpeg)

![](_page_33_Picture_4.jpeg)

## **Unterschriebene Nachricht**

#### **UNIVERSITÄT DUSBURG**

**Offen** im Denken

![](_page_34_Picture_3.jpeg)

![](_page_34_Picture_4.jpeg)

## **Verschlüsselte Mail**

#### **UNIVERSITÄT** DUISBURG<br>ESSEN

**Offen** im Denken

![](_page_35_Picture_22.jpeg)

![](_page_35_Picture_4.jpeg)

## • **SSL, S/MIME, X509, PKI**

- Außer ein Standard-Mailprogramm ist keine Software erforderlich
- Antrag bei Zertifizierungsstelle erforderlich

## • **PGP/GPG**

- Spezielle Software muss installiert werden
- Keine Bürokratische Hürden
- **Die Entscheidung für eine der Varianten müssen beide Kommunikationspartner gemeinsam treffen.**
- **Achtung: Niemand kann ungewollt verschlüsselte Emails empfangen**

![](_page_36_Picture_10.jpeg)

**UNIVERSITÄT DUISBURG** 

**Offen** im Denken

# **Vielen Dank!**

![](_page_37_Picture_3.jpeg)

25.10.2013 - Andreas Bischoff **ARM für Raspberry Pi, Phone Tablet und Server**

- 22.11.2013 Burkhard Wald: **Die Idee des Jahres 2013: Kommunikation verschlüsseln**
- 20.12.2013 Andreas Michels **Menschenbilder im Informationszeitalter**
- 24.01.2014 Stefan Helker **Entwicklung einer mobilen Webanwendung**
	- 21.02.2014 Daniel Biella **Home automation und Datenvisualisierung**
	- 21.03.2014 Sandrina Heinrich & Steffi Engert **iPad in der Lehre**

![](_page_38_Picture_8.jpeg)

![](_page_38_Picture_9.jpeg)